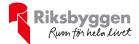

# Årsredovisning

2022-01-01 - 2022-12-31

Riksbyggen Bostadsrättsförening Mäster Johan i Malmö Org. nr: 769608–3737

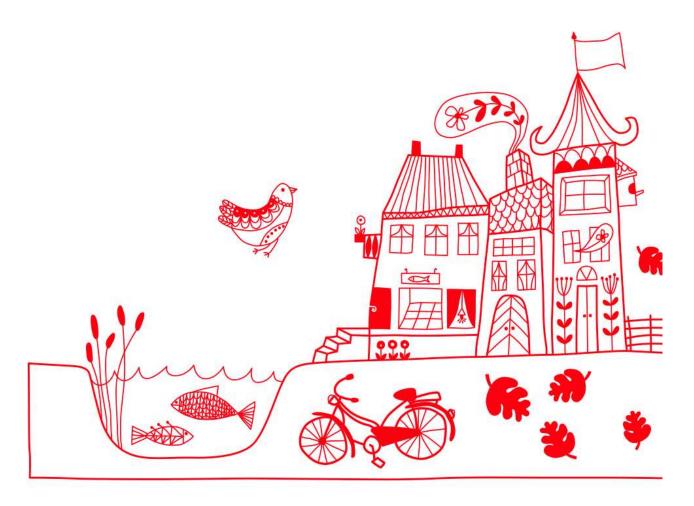

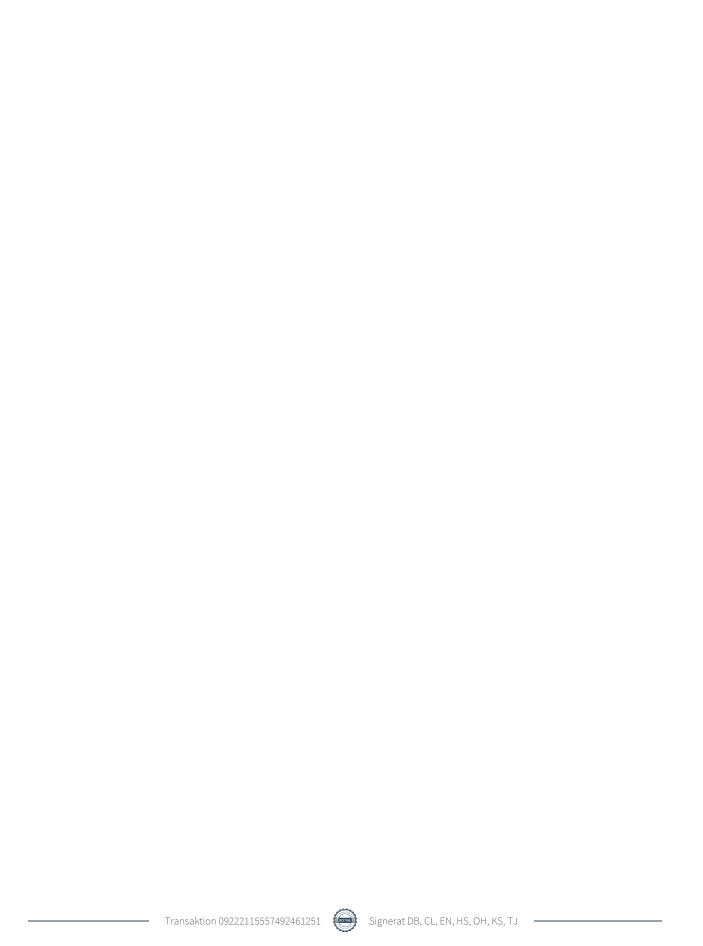

### Innehållsförteckning

| Förvaltningsberättelse | 2  |
|------------------------|----|
| Resultaträkning        |    |
| Balansräkning          |    |
| Kassaflödesanalys      |    |
| •                      | 12 |

### Bilagor

Revisionsberättelse Att bo i BRF Ordlista

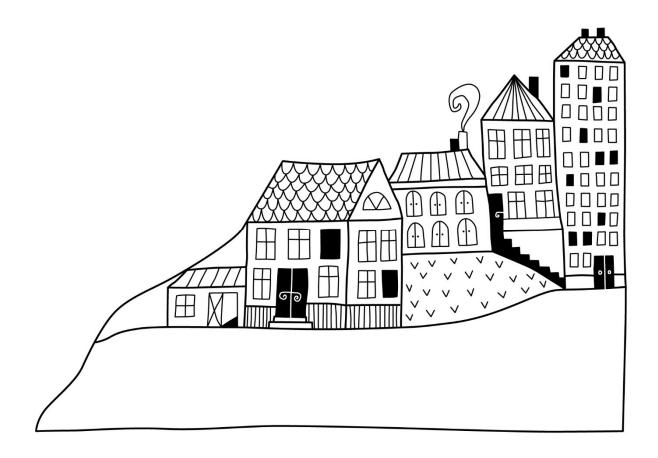

### Förvaltningsberättelse

Styrelsen för RBF Mäster Johan i Malmö får härmed uprätta årsredovisning för räkenskapsåret 2022-01-01 till 2022-12-31

Årsredovisningen är upprättad i svenska kronor, SEK. Beloppen i årsredovisningen anges i hela kronor om inte annat anges.

### Verksamheten

#### Allmänt om verksamheten

Föreningen har till ändamål att främja medlemmarnas ekonomiska intressen genom att i föreningens hus, mot ersättning, till föreningens medlemmar upplåta bostadslägenheter för permanent boende om inte annat särskilt avtalats, och i förekommande fall lokaler, till nyttjande utan begränsning i tiden.

Föreningen är ett privatbostadsföretag enligt inkomstskattelagen (1999:1229) och utgör därmed en äkta bostadsrättsförening.

Bostadsrättsföreningen registrerades 2002-05-21. Nuvarande ekonomiska plan registrerades 2006-04-02 och nuvarande stadgar registrerades 2017-11-07.

Föreningen har sitt säte i Malmö kommun.

Antagen budget för kommande verksamhetsår är fastställd så att föreningens ekonomi är långsiktigt hållbar.

Föreningens likviditet har under året förändrats från 24% till 17%.

Kommande verksamhetsår har föreningen ett lån som villkorsändras, dessa klassificeras i årsredovisningen som kortfristiga lån.

Föreningens likviditet exklusive dessa kortfristiga lån (men inklusive nästa års amortering) har förändrats under året från 585% till 580%.

I resultatet ingår avskrivningar med 1 278 tkr, exkluderar man avskrivningarna blir resultatet 72 tkr. Avskrivningar påverkar inte föreningens likviditet.

Föreningen är frivilligt momsregistrerad för 117 m², vilket motsvarar 3 % av fastighetens uthyrningsbara yta.

### Fastighetsuppgifter

Föreningen äger fastigheten Liljan 22 i Malmö kommun. På fastigheten finns 3 byggnader uppförda med 47 lägenheter. Byggnaderna är uppförda 2007. Fastighetens adress är Gråbrödersgatan 4, Västergatan 6, Västergatan 10 samt Mäster Johansgatan 5 i Malmö.

Fastigheterna är fullvärdeförsäkrade i Folksam.

Hemförsäkring bekostas individuellt av bostadsrättsinnehavarna och bostadsrättstillägget ingår i föreningens fastighetsförsäkring.

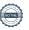

#### Lägenhetsfördelning

| Standard      | Antal |
|---------------|-------|
| 1 rum och kök | 4     |
| 2 rum och kök | 12    |
| 3 rum och kök | 14    |
| 4 rum och kök | 15    |
| 5 rum och kök | 2     |
| Summa         | 47    |

#### **Dessutom tillkommer**

| Användning      | Antal | Kommentar  |
|-----------------|-------|------------|
| Antal lokaler   | 2     |            |
| Antal garage    | 33    |            |
| Antal p-platser | 2     | MC-platser |

| Total tomtarea       | 1 798 m <sup>2</sup> |
|----------------------|----------------------|
| Bostäder bostadsrätt | 4 130 m <sup>2</sup> |
| Total bostadsarea    | 4 130 m <sup>2</sup> |
| Lokaler hyresrätt    | 117 m <sup>2</sup>   |
| Garagelokaler        | $980 \text{ m}^2$    |
| Total lokalarea      | $1~097~{\rm m}^2$    |

Av den totala lokalarean utgör uthyrningsbar yta 117 m<sup>2</sup>

Årets taxeringsvärde 166 524 000 kr Föregående års taxeringsvärde 143 766 000 kr

### Föreningens väsentliga lokalavtal

| Verksamhet                            | Yta m <sup>2</sup> |    |
|---------------------------------------|--------------------|----|
| Firma Pelote (Daniel Eriksson), Butik |                    | 54 |
| Monika Vairaktaridou, Frisör          |                    | 63 |

Intäkter från lokalhyror utgör ca 8,55 % av föreningens nettoomsättning.

Riksbyggen har biträtt styrelsen med föreningens förvaltning enligt tecknat avtal.

Bostadsrättsföreningen är medlem i Intresseförening för Riksbyggens bostadsrättsföreningar i Södra Skåne. Bostadsrättsföreningen äger via garantikapitalbevis andelar i Riksbyggen ekonomisk förening. Genom intresseföreningen kan bostadsrättsföreningen utöva inflytande på Riksbyggens verksamhet samt ta del av eventuell utdelning från Riksbyggens resultat. Utöver utdelning på andelar kan föreningen även få återbäring på köpta tjänster från Riksbyggen. Storleken på återbäringen beslutas av Riksbyggens styrelse.

Föreningen är delaktig i gemensamhetsanläggningen med bostadsrätt på Västergatan 8 (Liljan 2). Gemensamhetsanläggningen avser lekplats, kommunikationsyta, cykelställ, belysning och markytskikt. Föreningens del är 90%.

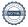

#### Teknisk status

Årets reparationer och underhåll: För att bevara föreningens hus i gott skick utförs löpande reparationer av uppkomna skador samt planerat underhåll av normala förslitningar. Föreningen har under verksamhetsåret utfört reparationer för 163 tkr och planerat underhåll för 142 tkr. Eventuella underhållskostnader specificeras i avsnittet "Årets utförda underhåll".

**Underhållsplan:** Föreningens underhållsplan används för att kunna planera kommande underhåll tidsmässigt och kostnadsmässigt. Underhållsplanen används också för att beräkna storleken på det belopp som årligen ska reserveras (avsättas) till underhållsfonden. Underhållsplanen omfattar normalt inte några standardförbättringar eller tillkommande nybyggnationer.

Underhållskostnaden kan anges dels som en beräknad genomsnittlig årlig kostnad, den eviga kostnaden, dels som ett specifikt års eller årsintervalls beräknade underhållskostnader. Kostnaden kan anges som ett specifikt belopp eller som ett belopp per m2. Beloppet per m2 (BOA) kan användas för att jämföra med andra bostadsrättsföreningar.

Reservering (avsättning) till underhållsfonden har för verksamhetsåret gjorts med 389 tkr (94 kr/m²). Den årliga reserveringen till underhållsfonden bör i normalfallet ligga på ungefär samma nivå som den genomsnittliga underhållskostnaden. Hos föreningen ligger reservationen i nivå med den genomsnittliga kostnaden.

### Föreningen har utfört respektive planerat att utföra nedanstående underhåll.

Tidigare utfört underhåll

| Beskrivning                                       | År        | Kommentar |
|---------------------------------------------------|-----------|-----------|
| Spolning av avloppsstammar                        | 2013      |           |
| OVK och kanalrensning                             | 2014      |           |
| Entrépartier, plåtdetaljer och mindre fasadarbete | 2014      |           |
| Huskropp utvändigt (mindre fasadarbete)           | 2015      |           |
| Installationer                                    | 2016      |           |
| Huskropp utvändigt                                | 2016      |           |
| Målningsarbete och underhåll grind                | 2018      |           |
| Garage och p-platser                              | 2019      |           |
| OVK och kanalrensning                             | 2020      |           |
| Fasadmålning                                      | 2021      |           |
| Årets utförda underhåll                           |           |           |
| Beskrivning                                       | Belopp    |           |
| Installationer (el/kamera)                        | 142 478   |           |
|                                                   |           |           |
| Planerat underhåll                                | Kommentar |           |

enligt underhållsplan

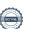

Efter senaste stämman och därpå följande konstituerande har styrelsen haft följande sammansättning

#### **Styrelse**

| Ordinarie ledamöter               | Uppdrag                | Mandat t.o.m. ordinarie stämma |
|-----------------------------------|------------------------|--------------------------------|
| Christina Lindh                   | Ordförande             | 2024                           |
| Håkan Sigvant                     | Sekreterare            | 2024                           |
| David Ericsson                    | Vice ordförande        | avgått                         |
| Eva Nyquist                       | Ledamot                | 2023                           |
| Ole Hagelin                       | Ledamot                | 2023                           |
| Danche Blagojevic                 | Ledamot Riksbyggen     |                                |
| Styrelsesuppleanter               | Uppdrag                | Mandat t.o.m. ordinarie stämma |
| Gunilla Hansson                   | Suppleant              | 2023                           |
| Mikael Aru                        | Suppleant              | 2023                           |
| Niclas Kalmsjö                    | Suppleant Riksbyggen   |                                |
| Revisorer och övriga funktionärer |                        |                                |
| Ordinarie revisorer               | Uppdrag                | Mandat t.o.m. ordinarie stämma |
| Ernst& Young Ab                   | Auktoriserad revisor   |                                |
| Kenneth Stix                      | Förtroendevald revisor |                                |
| Valberedning                      |                        | Mandat t.o.m. ordinarie stämma |
| Coancia Christadaylan Viansina    |                        |                                |

Georgia Christodoulon Kiersing Malin Nihlberg (sammankallande)

Föreningens firma tecknas förutom av styrelsen i sin helhet av styrelsens ledamöter, två i förening.

#### Väsentliga händelser under räkenskapsåret

Under räkenskapsåret har inga händelser inträffat som påverkar föreningens ekonomi på ett sätt som väsentligt skiljer sig från den normala verksamhetens påverkan på ekonomin.

### **Medlemsinformation**

Vid räkenskapsårets början uppgick föreningens medlemsantal till 71 personer. Årets tillkommande medlemmar uppgår till 4 personer. Årets avgående medlemmar uppgår till 3 personer. Föreningens medlemsantal på bokslutsdagen uppgår till 72 personer.

Föreningens årsavgift ändrades 2021-01-01 och sänktes med 10% då föreningen visat på stora likviditetsöverskott och kassalikviditeten ökat med 2,5 MSEK de föregående 5 åren. År 2022 oförendrad årsavgift

Efter att ha antagit budgeten för det kommande verksamhetsåret har styrelsen beslutat om att höja årsavgiften med 15 % från och med 2023-01-01.

Årsavgiften för 2022 uppgick i genomsnitt till 494 kr/m²/år.

Baserat på kontraktsdatum har under verksamhetsåret 1 överlåtelser av bostadsrätter skett (föregående år 5 st.)

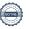

### **Flerårsöversikt**

| Resultat och ställning (tkr)                                      | 2022    | 2021    | 2020    | 2019    | 2018    |
|-------------------------------------------------------------------|---------|---------|---------|---------|---------|
| Nettoomsättning                                                   | 2 757   | 2 770   | 2 992   | 3 187   | 3 541   |
| Resultat efter finansiella poster                                 | -1 207  | -1 107  | -518    | -476    | -147    |
| Årets resultat                                                    | -1 207  | -1 107  | -518    | -476    | -147    |
| Resultat exkl. avskrivningar<br>Resultat exkl. avskrivningar men  | 72      | 165     | 742     | 779     | 1 101   |
| inkl. avsättning till underhållsfond                              | -317    | -224    | 408     | 445     | 767     |
| Balansomslutning                                                  | 197 669 | 199 336 | 200 838 | 159 623 | 160 511 |
| Kassaflöde, indirekt metod                                        | -304    | -522    | 490     | 283     | 692     |
| Soliditet %<br>Likviditet % inkl.<br>låneomförhandlingar kommande | 76      | 76      | 76      | 69      | 69      |
| verksamhetsår Likviditet % exkl. låneomförhandlingar kommande     | 17      | 24      | 14      | *       | *       |
| verksamhetsår                                                     | 580     | 585     | 420     | 415     | 382     |
| Driftkostnader, kr/m²                                             | 494     | 494     | 395     | 421     | 370     |
| Driftkostnader exkl. underhåll, kr/m²                             | 461     | 428     | 395     | 374     | 343     |
| Ränta, kr/m²                                                      | 112     | 112     | 120     | 126     | 119     |
| Lån, kr/m² (boyta 5227 m²)                                        | 9 082   | 9 235   | 9 311   | 9 464   | 9 655   |

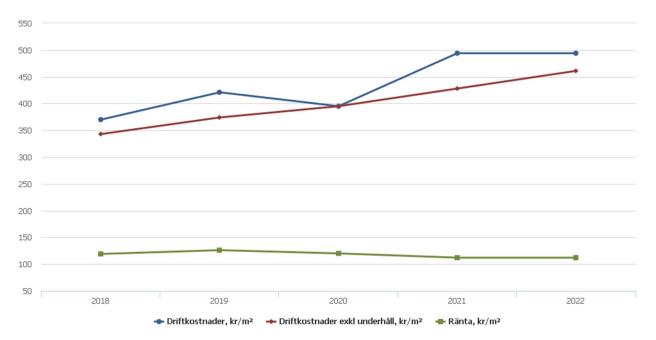

**Nettoomsättning**: intäkter från årsavgifter, hyresintäkter m.m. som ingår i föreningens normala verksamhet med avdrag för lämnade rabatter.

Resultat efter finansiella poster: Se resultaträkningen.

**Soliditet**: Eget kapital i procent av balansomslutningen.

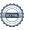

### Förändringar i eget kapital

| Eget kapital i kr                    | Bundet          |                         |                        |                     | Fritt                  |                   |
|--------------------------------------|-----------------|-------------------------|------------------------|---------------------|------------------------|-------------------|
|                                      | Medlemsinsatser | Upplåtelse-<br>avgifter | Uppskrivnings-<br>fond | Underhålls-<br>fond | Balanserat<br>resultat | Årets<br>resultat |
| Belopp vid årets början              | 111 500 000     | 0                       | 42 040 000             | 2 338 036           | -3 995 917             | -1 107 445        |
| Disposition enl. årsstämmobeslut     |                 |                         |                        |                     | -1 107 445             | 1 107 445         |
| Reservering underhållsfond           |                 |                         |                        | 389 000             | -389 000               |                   |
| Ianspråktagande av<br>underhållsfond |                 |                         |                        | -142 478            | 142 478                |                   |
| Årets resultat                       |                 |                         |                        |                     | _                      | -1 206 693        |
| Vid årets slut                       | 111 500 000     | 0                       | 42 040 000             | 2 584 558           | -5 349 884             | -1 206 693        |

### Resultatdisposition

Till årsstämmans behandling finns följande underskott i kr

| Summa                                   | -6 556 578 |
|-----------------------------------------|------------|
| Årets ianspråktagande av underhållsfond | 142 478    |
| Årets fondavsättning enligt stadgarna   | -389 000   |
| Årets resultat                          | -1 206 693 |
| Balanserat resultat                     | -5 103 363 |

Styrelsen föreslår följande behandling av den ansamlade förlusten:

- 6 556 578 Att balansera i ny räkning i kr

Vad beträffar föreningens resultat och ställning i övrigt, hänvisas till efterföljande resultat- och balansräkning med tillhörande bokslutskommentarer.

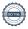

# Resultaträkning

|                                                        |        | 2022-01-01 | 2021-01-01 |
|--------------------------------------------------------|--------|------------|------------|
| Belopp i kr                                            |        | 2022-12-31 | 2021-12-31 |
| Rörelseintäkter m.m.                                   |        |            |            |
| Nettoomsättning                                        | Not 2  | 2 756 983  | 2 770 008  |
| Övriga rörelseintäkter                                 | Not 3  | 137 991    | 158 765    |
| Summa rörelseintäkter                                  |        | 2 894 974  | 2 928 773  |
| Rörelsekostnader                                       |        |            |            |
| Driftskostnader                                        | Not 4  | -2 098 467 | -2 096 715 |
| Övriga externa kostnader                               | Not 5  | -122 026   | -117 537   |
| Personalkostnader                                      | Not 6  | -151 211   | -84 044    |
| Avskrivningar av materiella anläggningstillgångar      | Not 7  | -1 278 484 | -1 272 257 |
| Summa rörelsekostnader                                 |        | -3 650 188 | -3 570 553 |
| Rörelseresultat                                        |        | -755 214   | -641 780   |
| Finansiella poster<br>Resultat från övriga finansiella |        |            |            |
| anläggningstillgångar                                  | Not 8  | 2 256      | 2 256      |
| Övriga ränteintäkter och liknande resultatposter       | Not 9  | 23 409     | 9 094      |
| Räntekostnader och liknande resultatposter             | Not 10 | -477 144   | -477 015   |
| Summa finansiella poster                               |        | -451 480   | -465 665   |
| Resultat efter finansiella poster                      |        | -1 206 693 | -1 107 445 |
| Årets resultat                                         |        | -1 206 693 | -1 107 445 |

# Balansräkning

| Belopp i kr                                                                   |        | 2022-12-31  | 2021-12-31  |
|-------------------------------------------------------------------------------|--------|-------------|-------------|
| TILLGÅNGAR                                                                    |        |             |             |
| Anläggningstillgångar                                                         |        |             |             |
| Materiella anläggningstillgångar                                              |        |             |             |
| Byggnader och mark                                                            | Not 11 | 193 706 976 | 194 957 555 |
| Inventarier, verktyg och installationer                                       | Not 12 | 276 756     | 304 661     |
| Summa materiella anläggningstillgångar                                        |        | 193 983 732 | 195 262 216 |
| Finansiella anläggningstillgångar<br>Aktier och andelar i intresseföretag och | N 412  | 22.500      | 22.500      |
| gemensamt styrda företag                                                      | Not 13 | 23 500      | 23 500      |
| Summa finansiella anläggningstillgångar                                       |        | 23 500      | 23 500      |
| Summa anläggningstillgångar                                                   |        | 194 007 232 | 195 285 716 |
| Omsättningstillgångar                                                         |        |             |             |
| Kortfristiga fordringar                                                       |        |             |             |
| Kund-, avgifts- och hyresfordringar                                           |        | 6 702       | 6 702       |
| Övriga fordringar                                                             | Not 14 | 28 914      | 33 814      |
| Förutbetalda kostnader och upplupna intäkter                                  | Not 15 | 87 833      | 168 411     |
| Summa kortfristiga fordringar                                                 |        | 123 449     | 208 927     |
| Kassa och bank                                                                |        |             |             |
| Kassa och bank                                                                | Not 16 | 3 538 145   | 3 841 836   |
| Summa kassa och bank                                                          |        | 3 538 145   | 3 841 836   |
| Summa omsättningstillgångar                                                   |        | 3 661 594   | 4 050 764   |
| Summa tillgångar                                                              |        | 197 668 826 | 199 336 480 |

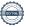

# Balansräkning

| Belopp i kr                                  |        | 2022-12-31  | 2021-12-31  |
|----------------------------------------------|--------|-------------|-------------|
| EGET KAPITAL OCH SKULDER                     |        |             |             |
| Eget kapital                                 |        |             |             |
| Bundet eget kapital                          |        |             |             |
| Medlemsinsatser                              |        | 111 500 000 | 111 500 000 |
| Uppskrivningsfond                            |        | 42 040 000  | 42 040 000  |
| Fond för yttre underhåll                     |        | 2 584 558   | 2 338 036   |
| Summa bundet eget kapital                    |        | 156 124 558 | 155 878 036 |
| Fritt eget kapital                           |        |             |             |
| Balanserat resultat                          |        | -5 349 885  | -3 995 917  |
| Årets resultat                               |        | -1 206 693  | -1 107 445  |
| Summa fritt eget kapital                     |        | -6 556 578  | -5 103 363  |
| Summa eget kapital                           |        | 149 567 980 | 150 774 673 |
| SKULDER                                      |        |             |             |
| Långfristiga skulder                         |        |             |             |
| Övriga skulder till kreditinstitut           | Not 17 | 27 169 500  | 31 475 000  |
| Summa långfristiga skulder                   |        | 27 169 500  | 31 475 000  |
| Kortfristiga skulder                         |        |             |             |
| Övriga skulder till kreditinstitut           | Not 17 | 20 300 000  | 16 394 500  |
| Leverantörsskulder                           | Not 18 | 81 169      | 211 704     |
| Skatteskulder                                | Not 19 | 5 460       | 0           |
| Övriga skulder                               | Not 20 | 8 248       | 2 650       |
| Upplupna kostnader och förutbetalda intäkter | Not 21 | 536 469     | 477 953     |
| Summa kortfristiga skulder                   |        | 20 931 346  | 17 086 807  |
| Summa eget kapital och skulder               |        | 197 668 826 | 199 336 480 |

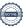

# Kassaflödesanalys

| Belopp i kr                                                                  | 2022-12-31 | 2021-12-31 |
|------------------------------------------------------------------------------|------------|------------|
| Den löpande verksamheten                                                     |            |            |
| Resultat efter finansiella poster                                            | -1 206 693 | -1 107 445 |
| Justeringar för poster som inte ingår i kassaflödet, m.m.                    |            |            |
| Avskrivningar                                                                | 1 278 484  | 1 272 257  |
| Kassaflöde från den löpande verksamheten före förändringar av rörelsekapital | 71 791     | 164 811    |
| Kassaflöde från förändringar i rörelsekapital                                |            |            |
| Kortfristiga fordringar (ökning -, minskning +)                              | 85 478     | -12 591    |
| Kortfristiga skulder (ökning +, minskning -)                                 | -60 961    | 6 038      |
| Kassaflöde från den löpande verksamheten                                     | 96 309     | 158 258    |
| Investeringsverksamheten                                                     |            |            |
| Investeringar i inventarier                                                  | 0          | -280 228   |
| Investeringar i pågående byggnation                                          | 0          | 0          |
| Summa kassaflöde från investeringsverksamheten                               | 0          | -280 228   |
| Finansieringsverksamheten                                                    |            |            |
| Förändring av skuld                                                          | -400 000   | -400 000   |
| Inbetalda insatser/ kapitaltillskott                                         | 0          | 0          |
| Kassaflöde från finansieringsverksamheten                                    | -400 000   | -400 000   |
| Årets kassaflöde                                                             | -303 691   | -521 970   |
| Likvidamedel vid årets början                                                | 3 841 836  | 4 363 806  |
| Likvidamedel vid årets slut                                                  | 3 538 145  | 3 841 836  |

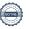

### **Noter**

### Not 1 Allmänna redovisningsprinciper

Årsredovisningen är upprättad i enlighet med årsredovisningslagen och Bokföringsnämndens allmänna råd (BFNAR 2016:10) om årsredovisning i mindre företag.

### Redovisning av intäkter

Årsavgifter och hyror aviseras i förskott men redovisas så att endast den del som belöper på räkenskapsåret redovisas som intäkter. Ränta och utdelning redovisas som en intäkt när det är sannolikt att föreningen kommer att få de ekonomiska fördelar som är förknippade med transaktionen samt att inkomsten kan beräknas på ett tillförlitligt sätt.

### Avskrivningstider för anläggningstillgångar

| Anläggningstillgångar | Avskrivningsprincip | Antal år |
|-----------------------|---------------------|----------|
| Byggnader             | Linjär              | 120      |
| Individuell El (IMD)  | Linjär              | 15       |
| Installation          | Linjär              | 15       |
| Inventarier           | Linjär              | 5        |

Mark är inte föremål för avskrivningar.

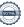

### Not 2 Nettoomsättning

| Not 2 Nettoomsättning                  | 2022-01-01<br>2022-12-31 | 2021-01-01<br>2021-12-31 |
|----------------------------------------|--------------------------|--------------------------|
| Årsavgifter, bostäder                  | 2 039 496                | 2 039 493                |
| Hyror, lokaler                         | 235 818                  | 228 948                  |
| Hyror, garage                          | 331 284                  | 325 658                  |
| Rabatter                               | 0                        | -40 481                  |
| Elavgifter                             | 131 317                  | 197 322                  |
| Debiterad fastighetsskatt-             | 19 068                   | 19 068                   |
| Summa nettoomsättning                  | 2 756 983                | 2 770 008                |
| Not 3 Övriga rörelseintäkter           |                          |                          |
|                                        | 2022-01-01<br>2022-12-31 | 2021-01-01<br>2021-12-31 |
| Kabel-tv-avgifter                      | 132 480                  | 132 480                  |
| Övriga ersättningar                    | 5 282                    | 11 863                   |
| Rörelsens sidointäkter & korrigeringar | -11                      | -1                       |
| Erhållna statliga bidrag               | 0                        | 14 134                   |
| Övriga rörelseintäkter                 | 240                      | 289                      |
| Summa övriga rörelseintäkter           | 137 991                  | 158 765                  |
| Not 4 Driftskostnader                  | 2022-01-01<br>2022-12-31 | 2021-01-01<br>2021-12-31 |
| Underhåll                              | -142 478                 | -277 987                 |
| Reparationer                           | -162 641                 | -177 967                 |
| Fastighetsavgift och fastighetsskatt   | -126 633                 | -116 233                 |
| Försäkringspremier                     | -57 642                  | -55 855                  |
| Kabel- och digital-TV                  | -138 914                 | -138 761                 |
| Återbäring från Riksbyggen             | 1 000                    | 900                      |
| Systematiskt brandskyddsarbete         | 0                        | -5 600                   |
| Serviceavtal                           | -87 073                  | -81 263                  |
| Obligatoriska besiktningar             | -4 664                   | -105 312                 |
| Snö- och halkbekämpning                | -2 489                   | -5 102                   |
| Förbrukningsinventarier                | -109 446                 | -3 039                   |
| Vatten                                 | -121 054                 | -110 316                 |
| Fastighetsel                           | -467 227                 | -329 407                 |
| Uppvärmning                            | -359 858                 | -359 324                 |
| Sophantering och återvinning           | -80 911                  | -83 999                  |
| Förvaltningsarvode drift               | -238 437                 | -247 452                 |
| Summa driftskostnader                  | -2 098 467               | -2 096 715               |

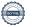

### Not 5 Övriga externa kostnader

| Not 5 Ovriga externa kostnader                                                                                   | 2022-01-01<br>2022-12-31 | 2021-01-01<br>2021-12-31 |
|----------------------------------------------------------------------------------------------------|--------------------------|--------------------------|
| Förvaltningsarvode administration                                                                                | -75 174                  | -72 142                  |
| IT-kostnader                                                                                                    | -841                     | -692                     |
| Arvode, yrkesrevisorer                                                                                           | -30 654                  | -10 975                  |
| Övriga förvaltningskostnader                                                                                     | -7 567                   | -2 078                   |
| Kreditupplysningar                                                                                               | 0                        | -2 775                   |
| Pantförskrivnings- och överlåtelseavgifter                                                                       | -3 140                   | -11 659                  |
| Kontorsmateriel                                                                                                  | 0                        | -1 588                   |
| Konstaterade förluster hyror/avgifter                                                                            | 0                        | -11 320                  |
| Medlems- och föreningsavgifter                                                                                   | -1 974                   | -1 974                   |
| Bankkostnader                                                                                                    | -2 677                   | -2 335                   |
| Summa övriga externa kostnader                                                                                   | -122 026                 | -117 537                 |
| Not 6 Personalkostnader                                                                                          |                          |                          |
|                                                                                                    | 2022-01-01<br>2022-12-31 | 2021-01-01<br>2021-12-31 |
| Styrelsearvoden                                                                                                  | -77 850                  | -22 450                  |
| Sammanträdesarvoden                                                                                              | -43 600                  | -43 200                  |
| Arvode till övriga förtroendevalda och uppdragstagare                                                            | -2 000                   | -4 500                   |
| Sociala kostnader                                                                                                | -27 761                  | -13 894                  |
| Summa personalkostnader                                                                                          | -151 211                 | -84 044                  |
| Medelantalet anställda har under året varit 0 personer.                                                          |                          |                          |
| Not 7 Avskrivningar av materiella anläggningstillgångar                                                          |                          |                          |
|                                                                                                    | 2022-01-01<br>2022-12-31 | 2021-01-01<br>2021-12-31 |
| Avskrivning Byggnader                                                                                            | -1 232 829               | -1 232 829               |
| Avskrivning Markinventarier                                                                                      | -17 750                  | -17 750                  |
| Avskrivning Installationer                                                                                       | -27 905                  | -21 678                  |
| Summa avskrivningar av materiella anläggningstillgångar                                                          | -1 278 484               | -1 272 257               |
| Not 8 Resultat från övriga finansiella anläggningstillgångar                                                     |                          |                          |
|                                                                                                    | 2022-01-01<br>2022-12-31 | 2021-01-01<br>2021-12-31 |
| Ränteintäkter från långfristiga fordringar hos och värdepapper i andra företag (Riksbyggen andelsutdelning 2022) | 2 256                    | 2 256                    |
| Summa resultat från övriga finansiella anläggningstillgångar                                                     | 2 256                    | 2 256                    |

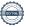

| Not 9 | Övriga | ränteint | täkter och  | liknande   | resultatposter  |
|-------|--------|----------|-------------|------------|-----------------|
| NULS  | Ovilua | Iantenn  | ianiei ucii | IINIIaliue | resultationster |

| Ranteintäkter från bankkonton   23 348   9 091     Ranteintäkter från hyreskundfördringar   20   3     Övriga rånteintäkter och liknande resultatposter   23 409   9 094     Summa övriga ränteintäkter och liknande resultatposter   23 409   9 094     Not 10 Räntekostnader och liknande resultatposter   2022-01-01   2021-02-31   2021-12-31     Räntekostnader för fästighetslän   476 605   477 015     Övriga räntekostnader och liknande resultatposter   477 144   477 015     Summa räntekostnader och liknande resultatposter   477 144   477 015     Summa räntekostnader och liknande resultatposter   477 144   477 015     Summa räntekostnader och liknande resultatposter   477 144   477 015     Summa räntekostnader och mark     Anskaffningsvärden   2022-12-31   2021-12-31     Wid ärets början     Byggnader   141 467 120   141 467 120     Mark   22 190 000   22 190 000     Markimventarier   88 750   88 750     Summa anskaffningsvärde vid årets slut   163 745 870   163 745 870     Ackumulerade avskrivningar enligt plan vid årets början     Byggnader   10 779 503   9 546 674     Arets avskrivning   10 779 503   9 546 674     Arets avskrivning byggnader   1 232 829   1 232 829     Arets avskrivning markinventarier   1 20 30 032   1 0 797 233     Summa ackumulerade avskrivningar vid årets slut   1 2 030 032   1 0 797 233     Ackumulerade upp- och nedskrivningar vid årets slut   1 2 030 032   1 0 797 233     Ackumulerade upp- och nedskrivningar vid årets slut   1 2 030 032   1 0 99 57 55     Varav   Byggnader   1 29 45 47 88   130 687 617     Mark   6 4 230 000   6 4 230 000   6 4 230 000   6 4 230 000   6 4 230 000     Arets avskrivningar och and ackumulerade avskrivningar vid årets slut   1 20 30 000   6 4 230 000   6 4 230 000   6 4 230 000   6 4 230 000   6 4 230 000   6 4 230 000   6 4 230 000   6 4 230 000   6 4 230 000   6 4 230 000   6 4 230 000   6 4 230 000   6 4 230 000   6 4 230 000   6 4 230 000   6 4 230 000   6 4 230 000   6 4 230 000   6 4 230 000   6 4 230 000   6 4 230 000   6 4 230 000   6 4 230 000   6 4 23 | Not 9 Ovriga ränteintäkter och liknande resultatposter         |                                  |                          |   |
|----------------------------------------------------------------------------------------------------|----------------------------------------------------------------|----------------------------------|--------------------------|---|
| Rinteintikter från hyres/kundfordringar                                                                                                    |                                                                | 2022-01-01<br>2022-12-31         | 2021-01-01<br>2021-12-31 |   |
| Övriga ränteintäkter         40         0           Summa övriga ränteintäkter och liknande resultatposter         23 409         9 094           Not 10 Räntekostnader och liknande resultatposter         2022-01-01         2021-10-11         2022-12-31         2021-10-11         2022-12-31         2021-10-11         2022-12-31         2021-12-31         2021-12-31         Ar7 015         Ar7 015         Ar7 015         Ar7 015         Ar7 144         -477 015         Ar7 015         Ar7 144         -477 015         Ar7 015         Ar7 144         -477 015         Ar7 015         Ar7 144         -477 015         Ar7 015         Ar7 015                                                                                                    | Ränteintäkter från bankkonton                                  | 23 348                           | 9 091                    |   |
| Summa övriga ränteintäkter och liknande resultatposter         23 409         9 094           Not 10 Räntekostnader och liknande resultatposter         2022-01-01         2021-10-10           Räntekostnader för fastighetslån         .476 605         .477 015           Övriga räntekostnader och liknande resultatposter         .540         0           Summa räntekostnader och liknande resultatposter         .477 144         .477 015           Not 11 Byggnader och mark                                                                                                    | · · · · · · · · · · · · · · · · · · ·                          |                                  | 3                        |   |
| Not 10 Räntekostnader och liknande resultatposter   2022-01-01   2021-01-01   2021-12-31   2021-12-31   2021-12-31   2021-12-31   2021-12-31   2021-12-31   2021-12-31   2021-12-31   2021-12-31   2021-12-31   2021-12-31   2021-12-31   2021-12-31   2021-12-31   2021-12-31   2021-12-31   2021-12-31   2021-12-31   2021-12-31   2021-12-31   2021-12-31   2021-12-31   2021-12-31   2021-12-31   2021-12-31   2021-12-31   2021-12-31   2021-12-31   2021-12-31   2021-12-31   2021-12-31   2021-12-31   2021-12-31   2021-12-31   2021-12-31   2021-12-31   2021-12-31   2021-12-31   2021-12-31   2021-12-31   2021-12-31   2021-12-31   2021-12-31   2021-12-31   2021-12-31   2021-12-31   2021-12-31   2021-12-31   2021-12-31   2021-12-31   2021-12-31   2021-12-31   2021-12-31   2021-12-31   2021-12-31   2021-12-31   2021-12-31   2021-12-31   2021-12-31   2021-12-31   2021-12-31   2021-12-31   2021-12-31   2021-12-31   2021-12-31   2021-12-31   2021-12-31   2021-12-31   2021-12-31   2021-12-31   2021-12-31   2021-12-31   2021-12-31   2021-12-31   2021-12-31   2021-12-31   2021-12-31   2021-12-31   2021-12-31   2021-12-31   2021-12-31   2021-12-31   2021-12-31   2021-12-31   2021-12-31   2021-12-31   2021-12-31   2021-12-31   2021-12-31   2021-12-31   2021-12-31   2021-12-31   2021-12-31   2021-12-31   2021-12-31   2021-12-31   2021-12-31   2021-12-31   2021-12-31   2021-12-31   2021-12-31   2021-12-31   2021-12-31   2021-12-31   2021-12-31   2021-12-31   2021-12-31   2021-12-31   2021-12-31   2021-12-31   2021-12-31   2021-12-31   2021-12-31   2021-12-31   2021-12-31   2021-12-31   2021-12-31   2021-12-31   2021-12-31   2021-12-31   2021-12-31   2021-12-31   2021-12-31   2021-12-31   2021-12-31   2021-12-31   2021-12-31   2021-12-31   2021-12-31   2021-12-31   2021-12-31   2021-12-31   2021-12-31   2021-12-31   2021-12-31   2021-12-31   2021-12-31   2021-12-31   2021-12-31   2021-12-31   2021-12-31   2021-12-31   2021-12-31   2021-12-31   2021-12-31   2021-12-31   2021-12-31   2021-12-31   2021-12-31   2021-12-31   2021-12-31   202 | Övriga ränteintäkter                                           | 40                               | 0                        |   |
|                                                                                                    | Summa övriga ränteintäkter och liknande resultatposter         | 23 409                           | 9 094                    |   |
| Räntekostnader för fastighetslån         476 605         477 015           Övriga räntekostnader         -540         0           Summa räntekostnader och liknande resultatposter         477 144         477 015           Not 11 Byggnader och mark         Vid årets början           Byggnader         141 467 120         141 467 120           Mark         22 190 000         22 190 000           Markinventarier         88 750         88 750           Summa anskaffningsvärde vid årets slut         163 745 870         163 745 870           Ackumulerade avskrivningar enligt plan Vid årets början         -10 779 503         -9 546 674           Byggnader         1-10 779 503         -9 546 674           Arets avskrivningar enligt plan Vid årets slut         163 745 870         163 745 870           Arets avskrivning byggnader         -10 779 503         -9 546 674           Årets avskrivning byggnader         -10 779 503         -9 546 674           Årets avskrivning markinventarier         -12 32 829         -12 32 829           Årets avskrivning markinventarier         -1 250 579         -1 250 579           Summa ackumulerade avskrivningar vid årets slut         -1 250 579         -1 250 579           Ackumulerade upp- och nedskrivningar         42 040 000         42 040 000                                                                                                    | Not 10 Räntekostnader och liknande resultatposter              | 0000 04 04                       | 0004 04 04               |   |
| Räntekostnader för fastighetslån Övriga räntekostnader         -476 605         -477 015           Summa räntekostnader och liknande resultatposter         -477 144         -477 015           Not 11 Byggnader och mark         Anskaffningsvärden         2022-12-31         2021-12-31           Vid årets början         Byggnader         141 467 120         141 467 120           Mark         22 190 000         22 190 000           Markinderstarier         88 750         88 750           Summa anskaffningsvärde vid årets slut         163 745 870         163 745 870           Ackumulerade avskrivningar enligt plan vid årets slut         -10 779 503         -9 546 674           Vid årets avskrivning spanader         -10 779 503         -9 546 674           Årets avskrivning markinventarier         -1 232 829         -1 232 829           Årets avskrivning markinventarier         -1 250 579         -1 250 579           Summa ackumulerade avskrivningar vid årets slut         -1 203 082         -10 797 253           Ackumulerade upp- och nedskrivningar         42 040 000         42 040 000           Restvärde enligt plan vid årets slut         193 706 976         194 957 555           Varav         Byggnader         129 454 788         130 687 617           Mark <td< td=""><td></td><td></td><td></td></td<>                                                                                                    |                                                                |                                  |                          |   |
| Övriga räntekostnader         -540         0           Summa räntekostnader och liknande resultatposter         -477 144         -477 015           Not 11 Byggnader och mark         2022-12-31         2021-12-31           Vid årets början         88 750         141 467 120         141 467 120           Mark         22 190 000         22 190 000           Markinventarier         88 750         88 750           Summa anskaffningsvärde vid årets slut         163 745 870         163 745 870           Ackumulerade avskrivningar enligt plan vid årets början           Byggnader         -10 779 503         -9 546 674           Arets avskrivning byggnader         -10 779 503         -9 546 674           Arets avskrivning markinventarier         -1 232 829         -1 232 829           Arets avskrivning markinventarier         -1 7 750         -1 7 750           Summa ackumulerade avskrivningar vid årets slut         -1 230 829         -1 250 579           Summa ackumulerade avskrivningar vid årets slut         -1 250 579         -1 250 579           Summa ackumulerade avskrivningar vid årets slut         -1 2030 082         -10 797 253 <td co<="" td=""><td>Räntekostnader för fastighetslån</td><td></td><td>•</td></td>                                                                                                    | <td>Räntekostnader för fastighetslån</td> <td></td> <td>•</td> | Räntekostnader för fastighetslån |                          | • |
| Not 11 Byggnader och mark  Anskaffningsvärden  Vid årets början  Byggnader  Mark  22 190 000  Mark  22 190 000  Markinventarier  88 750  Summa anskaffningsvärde vid årets slut  Ackumulerade avskrivningar enligt plan Vid årets början  Byggnader  -10 779 503  -9 546 674  Arets avskrivning byggnader  Arets avskrivning arkinventarier  -10 779 503  -9 546 674  Arets avskrivning markinventarier  -10 779 503  -1 232 829  -1 232 829  -1 232 829  -1 232 829  -1 230 829  Arets avskrivning markinventarier  -10 779 503  -1 250 579  Summa ackumulerade avskrivningar vid årets slut  -12 030 082  -10 797 253  Ackumulerade upp- och nedskrivningar  Årets uppskrivning  Ackumulerade upp- och nedskrivningar  Årets uppskrivning  Ackumulerade upp- och nedskrivningar  Arets uppskrivning  12 040 000  42 040 000  42 040 000  Ackumulerade upp- och nedskrivningar  Arets uppskrivning  129 454 788  130 687 617  Mark  64 230 000  64 230 000  64 230 000                                                                                                    |                                                                | -540                             | 0                        |   |
| Name                                                                                                    | Summa räntekostnader och liknande resultatposter               | -477 144                         | -477 015                 |   |
| Z022-12-31         Z021-12-31           Vid årets början           Byggnader         141 467 120         141 467 120         22 190 000         22 190 000         22 190 000         22 190 000         88 750         88 750         88 750         S8 750         S8 760         S8 760         S8 760                                                                                                    | Not 11 Byggnader och mark                                      |                                  |                          |   |
| Vid årets början         141 467 120         141 467 120         141 467 120         141 467 120         141 467 120         141 467 120         141 467 120         141 467 120         141 467 120         141 467 120         141 467 120         141 467 120         22 190 000         22 190 000         22 190 000         22 190 000         28 750         88 750         88 750         58 750         58 750         58 750         58 750         58 750         58 750         58 750         58 750         67 45 870         67 45 870         67 45 870         67 45 870         67 45 870         67 45 870         67 45 870         67 45 870         67 45 870         67 45 870         67 45 870         67 45 870         67 45 870         67 45 870         67 45 870         67 45 870         67 45 870         67 45 870         67 45 870         67 45 870         67 45 870         67 45 870         67 45 870         67 45 870         67 45 870         67 45 870         67 45 870         67 45 870         67 45 870         67 45 870         67 45 870         67 45 870         67 45 870         67 45 870         67 45 870         67 45 870         67 45 870         67 45 870         67 45 870         67 45 870         67 45 870         67 45 870         67 45 870         67 45 870         67 45 870         67 45 870         67 45 870                                                                                                    | Anskaffningsvärden                                             | 0000 40 04                       | 0004 40 04               |   |
| Mark   22 190 000   22 190 000   22 190 000   Markinventarier   88 750   88 750   88 750   88 750   88 750   88 750   88 750   88 750   88 750   88 750   88 750   88 750   88 750   88 750   88 750   88 750   88 750   88 750   88 750   88 750   88 750   88 750   88 750   88 750   88 750   88 750   88 750   88 750   88 750   88 750   88 750   88 750   88 750   88 750   88 750   88 750   88 750   88 750   88 750   88 750   88 750   88 750   88 750   88 750   88 750   88 750   88 750   88 750   88 750   88 750   88 750   88 750   88 750   88 750   88 750   88 750   88 750   88 750   88 750   88 750   88 750   88 750   88 750   88 750   88 750   88 750   88 750   88 750   88 750   88 750   88 750   88 750   88 750   88 750   88 750   88 750   88 750   88 750   88 750   88 750   88 750   88 750   88 750   88 750   88 750   88 750   88 750   88 750   88 750   88 750   88 750   88 750   88 750   88 750   88 750   88 750   88 750   88 750   88 750   88 750   88 750   88 750   88 750   88 750   88 750   88 750   88 750   88 750   88 750   88 750   88 750   88 750   88 750   88 750   88 750   88 750   88 750   88 750   88 750   88 750   88 750   88 750   88 750   88 750   88 750   88 750   88 750   88 750   88 750   88 750   88 750   88 750   88 750   88 750   88 750   88 750   88 750   88 750   88 750   88 750   88 750   88 750   88 750   88 750   88 750   88 750   88 750   88 750   88 750   88 750   88 750   88 750   88 750   88 750   88 750   88 750   88 750   88 750   88 750   88 750   88 750   88 750   88 750   89 750   89 750   89 750   89 750   89 750   89 750   89 750   89 750   89 750   89 750   89 750   89 750   89 750   89 750   89 750   89 750   89 750   89 750   89 750   89 750   89 750   89 750   89 750   89 750   89 750   89 750   89 750   89 750   89 750   89 750   89 750   89 750   89 750   89 750   89 750   89 750   89 750   89 750   89 750   89 750   89 750   89 750   89 750   89 750   89 750   89 750   89 750   89 750   89 750   89 750   89 750   89 750   89 750   89 750   89 750   89 750   89 750    | Vid årate hörian                                               | 2022-12-31                       | 2021-12-31               |   |
| Mark         22 190 000         22 190 000           Markinventarier         88 750         88 750           Summa anskaffningsvärde vid årets slut         163 745 870         163 745 870           Ackumulerade avskrivningar enligt plan Vid årets början         -10 779 503         -9 546 674           Byggnader         -10 779 503         -9 546 674           Årets avskrivningar         -1 232 829         -1 232 829         -1 232 829           Årets avskrivning markinventarier         -1 7 750         -1 7 750           Summa ackumulerade avskrivningar vid årets slut         -1 250 579         -1 250 579           Summa ackumulerade upp- och nedskrivningar         42 040 000         42 040 000           Årets uppskrivning         42 040 000         42 040 000         42 040 000           Restvärde enligt plan vid årets slut         193 706 976         194 957 555           Varav         Byggnader         129 454 788         130 687 617           Mark         64 230 000         64 230 000                                                                                                    | -                                                              | 141 467 120                      | 141 467 120              |   |
| Markinventarier         88 750         88 750           Summa anskaffningsvärde vid årets slut         163 745 870         163 745 870           Ackumulerade avskrivningar enligt plan Vid årets början         -10 779 503         -9 546 674           Byggnader         -10 779 503         -9 546 674           Årets avskrivningar         -1 232 829         -1 232 829           Årets avskrivning markinventarier         -1 7 750         -1 7 750           Summa ackumulerade avskrivningar vid årets slut         -1 250 579         -1 250 579           Summa ackumulerade upp- och nedskrivningar         -1 2 030 082         -10 797 253           Ackumulerade upp- och nedskrivningar         42 040 000         42 040 000           Restvärde enligt plan vid årets slut         193 706 976         194 957 555           Varav           Byggnader         129 454 788         130 687 617           Mark         64 230 000         64 230 000                                                                                                    |                                                                |                                  |                          |   |
| Summa anskaffningsvärde vid årets slut                                                                                                    |                                                                |                                  |                          |   |
| Ackumulerade avskrivningar enligt plan Vid årets början  Byggnader  -10 779 503 -9 546 674  -10 779 503 -9 546 674  Arets avskrivningar  Årets avskrivning byggnader  -1 232 829 -1 232 829 -1 232 829 -1 250 579 -1 250 579 -1 250 579  Summa ackumulerade avskrivningar vid årets slut -12 030 082 -10 797 253  Ackumulerade upp- och nedskrivningar  Årets uppskrivning  42 040 000 42 040 000 42 040 000  Restvärde enligt plan vid årets slut 193 706 976 194 957 555  Varav  Byggnader  Mark -12 9 454 788 130 687 617 Mark -12 9 454 788 130 687 617                                                                                                    |                                                                |                                  | 163 745 870              |   |
| Byggnader   -10 779 503   -9 546 674                                                                                                    | Ackumulerade avskrivningar enligt plan Vid årets börian        |                                  |                          |   |
| Arets avskrivningar       1 232 829       -1 232 829       -1 232 829         Årets avskrivning markinventarier       -17 750       -17 750       -17 750         Summa ackumulerade avskrivningar vid årets slut       -12 030 082       -10 797 253         Ackumulerade upp- och nedskrivningar       42 040 000       42 040 000         Årets uppskrivning       42 040 000       42 040 000         Restvärde enligt plan vid årets slut       193 706 976       194 957 555         Varav         Byggnader       129 454 788       130 687 617         Mark       64 230 000       64 230 000                                                                                                    | -                                                              | -10 779 503                      | -9 546 674               |   |
| Årets avskrivning byggnader       -1 232 829       -1 232 829         Årets avskrivning markinventarier       -17 750       -17 750         -1 250 579       -1 250 579       -1 250 579         Summa ackumulerade avskrivningar vid årets slut       -12 030 082       -10 797 253         Ackumulerade upp- och nedskrivningar       42 040 000       42 040 000         Årets uppskrivning       42 040 000       42 040 000         Restvärde enligt plan vid årets slut       193 706 976       194 957 555         Varav       129 454 788       130 687 617         Mark       64 230 000       64 230 000                                                                                                    |                                                                | -10 779 503                      | -9 546 674               |   |
| Årets avskrivning markinventarier       -17 750       -17 750         -1 250 579       -1 250 579       -1 250 579         Summa ackumulerade avskrivningar vid årets slut       -12 030 082       -10 797 253         Ackumulerade upp- och nedskrivningar       42 040 000       42 040 000       42 040 000         Restvärde enligt plan vid årets slut       193 706 976       194 957 555         Varav       129 454 788       130 687 617         Mark       64 230 000       64 230 000                                                                                                    | Årets avskrivningar                                            |                                  |                          |   |
| 1 250 579                                                                                                    | Årets avskrivning byggnader                                    | -1 232 829                       | -1 232 829               |   |
| Summa ackumulerade avskrivningar vid årets slut                                                                                                    | Årets avskrivning markinventarier                              | -17 750                          | -17 750                  |   |
| Ackumulerade upp- och nedskrivningar       42 040 000       42 040 000       42 040 000         Arets uppskrivning       42 040 000       42 040 000       42 040 000         Restvärde enligt plan vid årets slut       193 706 976       194 957 555         Varav       Byggnader       129 454 788       130 687 617         Mark       64 230 000       64 230 000                                                                                                    |                                                                | -1 250 579                       | -1 250 579               |   |
| Årets uppskrivning       42 040 000       42 040 000       42 040 000         Restvärde enligt plan vid årets slut       193 706 976       194 957 555         Varav       Byggnader       129 454 788       130 687 617         Mark       64 230 000       64 230 000                                                                                                    | Summa ackumulerade avskrivningar vid årets slut                | -12 030 082                      | -10 797 253              |   |
| Restvärde enligt plan vid årets slut       42 040 000       42 040 000         Varav         Byggnader       129 454 788       130 687 617         Mark       64 230 000       64 230 000                                                                                                    | Ackumulerade upp- och nedskrivningar                           |                                  |                          |   |
| Restvärde enligt plan vid årets slut       193 706 976       194 957 555         Varav       Byggnader       129 454 788       130 687 617         Mark       64 230 000       64 230 000                                                                                                    | Årets uppskrivning                                             | 42 040 000                       | 42 040 000               |   |
| Varav       Byggnader     129 454 788     130 687 617       Mark     64 230 000     64 230 000                                                                                                    |                                                                | 42 040 000                       | 42 040 000               |   |
| Byggnader       129 454 788       130 687 617         Mark       64 230 000       64 230 000                                                                                                    | Restvärde enligt plan vid årets slut                           | 193 706 976                      | 194 957 555              |   |
| Mark 64 230 000 64 230 000                                                                                                    | Varav                                                          |                                  |                          |   |
|                                                                                                    | Byggnader                                                      | 129 454 788                      | 130 687 617              |   |
| Markinventarier 22 188 39 938                                                                                                    | Mark                                                           | 64 230 000                       | 64 230 000               |   |
|                                                                                                    | Markinventarier                                                | 22 188                           | 39 938                   |   |

|                                                                      | 2022-12-31          | 2021-12-31  |
|----------------------------------------------------------------------|---------------------|-------------|
| Not 13 Aktier och andelar i intresseföretag                          |                     |             |
| Installationer                                                       | 276 756             | 304 661     |
| Maskiner och inventarier                                             | 0                   | 0           |
| Varav                                                                |                     |             |
| Restvärde enligt plan vid årets slut                                 | 276 756             | 304 661     |
| Summa ackumulerade avskrivningar vid årets slut                      | -331 114            | -303 209    |
| Installationer                                                       | -233 633            | -205 728    |
| Maskiner och inventarier                                             | -97 481             | -97 481     |
| Ackumulerade avskrivningar                                           |                     |             |
|                                                                      | -27 905             | -21 678     |
| Installationer                                                       | -27 905             | -21 678     |
| Maskiner och inventarier                                             | 0                   | 0           |
| Årets avskrivningar                                                  | -303 209            | -281 531    |
| Installationer                                                       | -205 728<br>203 209 | -184 050    |
| Maskiner och inventarier                                             | -97 481             | -97 481     |
| Vid årets början                                                     |                     |             |
| Ackumulerade avskrivningar enligt plan                               |                     |             |
| Summa anskaffningsvärde vid årets slut                               | 607 870             | 607 870     |
|                                                                      | 0                   | 280 228     |
| Installationer                                                       | 0                   | 280 228     |
| Årets anskaffningar                                                  | 33. 313             | J=. V 1=    |
|                                                                      | 607 870             | 327 642     |
| Installationer                                                       | 510 389             | 230 161     |
| Maskiner och inventarier                                             | 97 481              | 97 481      |
| Vid årets början                                                     | 2022-12-31          | 2021-12-31  |
| Not 12 Inventarier, verktyg och installationer<br>Anskaffningsvärden |                     |             |
|                                                                      |                     |             |
| varav mark                                                           | 68 930 000          | 64 230 000  |
| varav byggnader                                                      | 97 594 000          | 79 536 000  |
| Totalt taxeringsvärde                                                | 166 524 000         | 143 766 000 |
| Lokaler                                                              | 5 524 000           | 4 766 000   |
| Bostäder                                                             | 161 000 000         | 139 000 000 |
|                                                                      |                     |             |

# Aktier och andelar i intresseföretag och gemensamt styrda företag 23 500 23 500 Summa aktier och andelar i intresseföretag och gemensamt styda företag 23 500 23 500 23 500

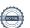

### Not 14 Övriga fordringar

|                         | 2022-12-31 | 2021-12-31 |
|-------------------------|------------|------------|
| Skattefordringar        | 0          | 4 940      |
| Skattekonto             | 28 914     | 28 874     |
| Summa övriga fordringar | 28 914     | 33 814     |

### Not 15 Förutbetalda kostnader och upplupna intäkter

|                                                     | 2022-12-31 | 2021-12-31 |
|-----------------------------------------------------|------------|------------|
| Förutbetalda försäkringspremier                     | 64 558     | 57 642     |
| Förutbetalt förvaltningsarvode                      | 0          | 18 793     |
| Förutbetald kabel-tv-avgift                         | 23 275     | 23 170     |
| Övriga förutbetalda kostnader och upplupna intäkter | 0          | 68 806     |
| Summa förutbetalda kostnader och upplupna intäkter  | 87 833     | 168 411    |

#### Not 16 Kassa och bank

|                      | 2022-12-31 | 2021-12-31 |
|----------------------|------------|------------|
| Bankmedel            | 3 180 464  | 3 160 180  |
| Transaktionskonto    | 357 681    | 681 657    |
| Summa kassa och bank | 3 538 145  | 3 841 836  |

### Not 17 Övriga skulder till kreditinstitut

|                                                                       | 2022-12-31  | 2021-12-31  |
|-----------------------------------------------------------------------|-------------|-------------|
| Inteckningslån                                                        | 47 469 500  | 47 869 500  |
| Nästa års amortering på långfristiga skulder till kreditinstitut      | -400 000    | -400 000    |
| Nästa års omförhandlingar av långfristiga skulder till kreditinstitut | -20 300 000 | -16 394 500 |
| Långfristig skuld vid årets slut                                      | 27 169 500  | 31 475 000  |

Tabell och kommentar nedan anges i hela kronor.

| Kreditgivare | Räntesats* | Villkorsändringsdag | Ing. Skuld | Nya lån/<br>Omsatta lån | Årets amorteringar | Utg. skuld |
|--------------|------------|---------------------|------------|-------------------------|--------------------|------------|
| DANSKE BANK  | 4,09%      | 2022-09-30          | 16 394 500 | -16 094 500             | 300 000            | 0          |
| DANSKE BANK  | 4,09%      | 2025-09-30          | 0          | 16 094 500              | 100 000            | 15 994 500 |
| DANSKE BANK  | 0,55%      | 2023-10-31          | 20 300 000 | 0                       | 0                  | 20 300 000 |
| DANSKE BANK  | 0,65%      | 2024-10-31          | 11 175 000 | 0                       | 0                  | 11 175 000 |
| Summa        |            |                     | 47 869 500 | 0                       | 400 000            | 47 469 500 |

<sup>\*</sup>Senast kända räntesatser

Under nästa räkenskapsår ska 20 300 000 kr villkorsändras varav 400 000 kr ska amorteras nästa år, varför skulden betraktas som kortfristig skuld. Av den långfristiga skulden förfaller 27 169 500 kr till betalning mellan 2 och 5 år efter balansdagen enligt gällande redovisningsprinciper.

Enligt lånespecifikationen ovan finns ett lån med villkorsändringsdag under år 2023 (nästkommande räkenskapsår). Detta lån redovisas som en kortfristig skuld men styrelsen bedömer att lånet är av långsiktig karaktär och kommer omsättas vid villkorsändringsdatum

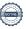

### Not 18 Leverantörsskulder

| Not to Level differences                                                                                                    | 2022-12-31                                                               | 2021-12-31                                                                                          |
|----------------------------------------------------------------------------------------------------|--------------------------------------------------------------------------|----------------------------------------------------------------------------------------------------|
| Leverantörsskulder                                                                                                    | 61 389                                                                   | 190 734                                                                                             |
| Ej reskontraförda leverantörsskulder                                                                                                    | 19 780                                                                   | 20 970<br><b>211 704</b>                                                                            |
| Summa leverantörsskulder                                                                                                    | 81 169                                                                   |                                                                                                    |
| Not 19 Skatteskulder                                                                                                    | 2022-12-31                                                               | 2021-12-31                                                                                          |
| Skatteskulder                                                                                                    | 5 460                                                                    | 0                                                                                                   |
| Summa skatteskulder                                                                                                    | 5 460                                                                    | 0                                                                                                   |
| Not 20 Övriga skulder                                                                                                    | 2022-12-31                                                               | 2021-12-31                                                                                          |
| Mottagna depositioner                                                                                                    |                                                                          |                                                                                                    |
| Violiagna depositioner                                                                                                    | 25 990                                                                   | 28 990<br>-26 340                                                                                   |
|                                                                                                    | 17 743                                                                   |                                                                                                    |
| Skuld för moms                                                                                                    | -17 742                                                                  | 20310                                                                                               |
|                                                                                                    | -17 742<br><b>8 248</b>                                                  | 2 650                                                                                               |
| Skuld för moms  Summa övriga skulder                                                                                                    |                                                                          |                                                                                                    |
| Skuld för moms  Summa övriga skulder                                                                                                    | 8 248                                                                    | 2 650                                                                                               |
| Skuld för moms  Summa övriga skulder  Not 21 Upplupna kostnader och förutbetalda intäkter                                                                                                    | 8 248<br>2022-12-31                                                      | 2 650<br>2021-12-31                                                                                 |
| Skuld för moms  Summa övriga skulder  Not 21 Upplupna kostnader och förutbetalda intäkter  Upplupna sociala avgifter                                                                                                    | <b>2022-12-31</b> 37 940                                                 | <b>2 650 2021-12-31</b> 22 434                                                                      |
| Skuld för moms  Summa övriga skulder  Not 21 Upplupna kostnader och förutbetalda intäkter  Upplupna sociala avgifter Upplupna räntekostnader                                                                                                    | <b>2022-12-31</b> 37 940 2 056                                           | <b>2 650 2021-12-31</b> 22 434 1 159                                                                |
| Skuld för moms  Summa övriga skulder  Not 21 Upplupna kostnader och förutbetalda intäkter  Upplupna sociala avgifter Upplupna räntekostnader Upplupna elkostnader                                                                                                    | <b>2022-12-31</b> 37 940 2 056 58 358                                    | 2 650<br>2021-12-31<br>22 434<br>1 159<br>41 072                                                    |
| Skuld för moms  Summa övriga skulder  Not 21 Upplupna kostnader och förutbetalda intäkter  Upplupna sociala avgifter Upplupna räntekostnader Upplupna elkostnader Upplupna värmekostnader                                                                                                    | <b>2022-12-31</b> 37 940 2 056 58 358 52 171                             | 2 650<br>2021-12-31<br>22 434<br>1 159<br>41 072<br>61 598                                          |
| Skuld för moms  Summa övriga skulder  Not 21 Upplupna kostnader och förutbetalda intäkter  Upplupna sociala avgifter Upplupna räntekostnader Upplupna elkostnader Upplupna värmekostnader Upplupna revisionsarvoden                                                                                                    | 2022-12-31  37 940 2 056 58 358 52 171 20 000                            | 2 650<br>2021-12-31<br>22 434<br>1 159<br>41 072<br>61 598<br>10 500                                |
| Skuld för moms  Summa övriga skulder  Not 21 Upplupna kostnader och förutbetalda intäkter  Upplupna sociala avgifter Upplupna räntekostnader Upplupna elkostnader Upplupna värmekostnader Upplupna revisionsarvoden Upplupna styrelsearvoden                                                                                                | 8 248  2022-12-31  37 940 2 056 58 358 52 171 20 000 120 750             | 2 650<br>2021-12-31<br>22 434<br>1 159<br>41 072<br>61 598<br>10 500<br>71 400                      |
| Skuld för moms  Summa övriga skulder  Not 21 Upplupna kostnader och förutbetalda intäkter  Upplupna sociala avgifter Upplupna räntekostnader Upplupna elkostnader Upplupna värmekostnader Upplupna revisionsarvoden Upplupna styrelsearvoden Övriga upplupna kostnader och förutbetalda intäkter                                            | 8 248  2022-12-31  37 940 2 056 58 358 52 171 20 000 120 750 208         | 2 650<br>2021-12-31<br>22 434<br>1 159<br>41 072<br>61 598<br>10 500<br>71 400<br>18 476            |
| Skuld för moms  Summa övriga skulder  Not 21 Upplupna kostnader och förutbetalda intäkter  Upplupna sociala avgifter Upplupna räntekostnader Upplupna elkostnader Upplupna värmekostnader Upplupna revisionsarvoden Upplupna styrelsearvoden Övriga upplupna kostnader och förutbetalda intäkter Förutbetalda hyresintäkter och årsavgifter | 8 248  2022-12-31  37 940 2 056 58 358 52 171 20 000 120 750 208 244 986 | 2 650<br>2021-12-31<br>22 434<br>1 159<br>41 072<br>61 598<br>10 500<br>71 400<br>18 476<br>251 315 |

Föreningen har inte identifierat några eventualförpliktelser

### Not Väsentliga händelser efter räkenskapsåret utgång

Sedan räkenskapsårets utgång har inga händelser, som i väsentlig grad påverkar föreningens ekonomiska ställning, inträffat.

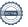

| Ort och datum                           |                                        |  |
|-----------------------------------------|----------------------------------------|--|
|                                         |                                        |  |
| Christina Lindh                         | Håkan Sigvant                          |  |
| Ole Hagelin                             | Eva Nyquist                            |  |
| Danche Blagojevic                       |                                        |  |
| Vår revisionsberättelse har lämnats     |                                        |  |
| Ernst & Young AB                        |                                        |  |
|                                         |                                        |  |
| Tanja Jörgensen<br>Auktoriserad revisor | Kenneth Stix<br>Förtroendevald revisor |  |
| AURIOI ISCI AU I EVISUI                 | Politioenacyala Tevisor                |  |

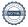

Styrelsens underskrifter

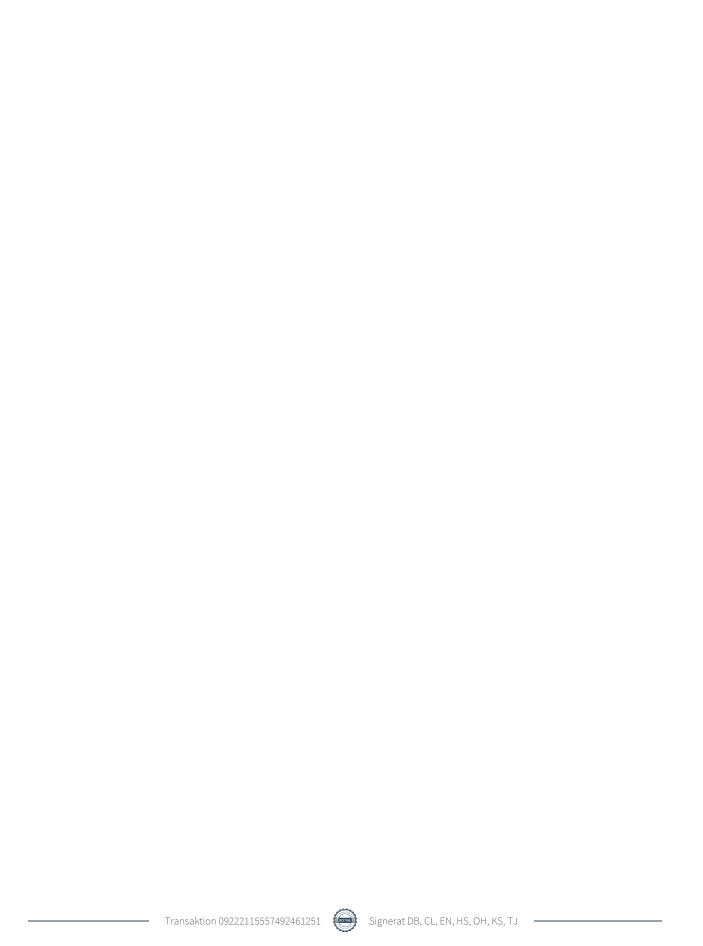

### Verifikat

Transaktion 09222115557492461251

### Dokument

Årsredovisning 2022 Mäster Johan\_ver2

Huvuddokument

22 sidor

Startades 2023-05-10 09:51:05 CEST (+0200) av Danche

Blagojevic (DB)

Färdigställt 2023-05-10 16:43:34 CEST (+0200)

### Signerande parter

| Danche Blagojevic (DB) Riksbyggen danche.blagojevic@riksbyggen.se Signerade 2023-05-10 09:51:05 CEST (+0200)                                       | Christina Lindh (CL) Brf Mäster Johan christina.lindh@mau.se Signerade 2023-05-10 10:28:33 CEST (+0200)                                               |
|----------------------------------------------------------------------------------------------------|----------------------------------------------------------------------------------------------------|
| Eva Nyquist (EN) Identifierad med svenskt BankID som "EVA NYQUIST" Brf Mäster Johan eva@nyquistmoran.se Signerade 2023-05-10 11:39:54 CEST (+0200) | Håkan Sigvant (HS) Identifierad med svenskt BankID som "HÅKAN SIGVANT" Brf Mäster Johan hakan@sigvant.se Signerade 2023-05-10 10:00:47 CEST (+0200)   |
| Ole Hagelin (OH) Identifierad med svenskt BankID som "Ole Hagelin" Brf Mäster Johan oh@josty.se Signerade 2023-05-10 10:20:48 CEST (+0200)         | Kenneth Stix (KS) Identifierad med svenskt BankID som "KENNETH STIX" Brf Mäster Johan kssemester@gmail.com Signerade 2023-05-10 11:37:13 CEST (+0200) |
| Tanja Jörgensen (TJ) Identifierad med svenskt BankID som "TANJA JÖRGENSEN" EY Tanja.Jorgensen@se.ey.com Signerade 2023-05-10 16:43:34 CEST (+0200) |                                                                                                    |

Detta verifikat är utfärdat av Scrive. Information i kursiv stil är säkert verifierad av Scrive. Se de dolda bilagorna för mer information/bevis om detta dokument. Använd en PDF-läsare som t ex Adobe Reader som kan visa dolda bilagor för att se bilagorna. Observera att om dokumentet skrivs ut kan inte integriteten i papperskopian bevisas enligt nedan och att en vanlig papperutskrift saknar innehållet i de dolda bilagorna. Den digitala signaturen (elektroniska förseglingen) säkerställer att integriteten av detta dokument, inklusive de dolda bilagorna, kan bevisas matematiskt och oberoende av Scrive. För er bekvämlighet tillhandahåller Scrive även en tjänst för att kontrollera dokumentets integritet automatiskt på: https://scrive.com/verify

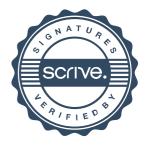